### eLearning Requirements

## eLearning Helpdesk Wāhi Āwhina Ipurangi

When you are accepted into the programme, we will email you your login details to access the student landing page.

If you need help, contact the eLearning helpdesk:

- elearning.helpdesk@ecnz.ac.nz
- 0800 244 532, press 3 for eLearning Helpdesk, Monday to Friday, 8am – 5pm. If no-one is available, leave a message and we will respond within 24 hours during the working week.

### Pou Manawa Akoranga (PMA)

All your programme materials and weekly activities will be on Pou Manawa Akoranga, our online learning and teaching

system. We will also give you a Microsoft Office 365 account. To study, you need:

- internet access
- an ECNZ email address which will be issued to you on enrolment
- a computer or device that allows you to:
- browse the internet
- download and store files
- send and receive emails
- access your ECNZ-issued Office 365
   account to use Microsoft applications, such
   as Word. Please Note that .pages
   documents produced by Mac computers
   are not accepted
- · view videos and listen to audio
- take part in online conversations, web conferences and so on.

All programme materials and weekly activities that you are required to engage in are online. Therefore, you will need access to a computer outside of work hours.

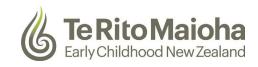

# Required specifications and equipment Ngā taputapu taunaki tautuhi PC

- PC capable of running Windows 10 or later
- Sound card and speakers
- Microphone and webcam
- Access to a printer.
- \* Chromebooks have limited functionality with some applications

### Mac

- Apple Mac OS 11.7 or higher
- Sound card and speakers
- Microphone and webcam
- Access to a printer.

#### **Common software**

- Microsoft Office 365 for Windows or Mac (this will be provided as part of your study)
- Web browser:
- Google Chrome latest version
- Mozilla Firefox latest version (preferred for accessing PMA)
- Apple Safari latest version
- Microsoft Edge browser version 107.0 or higher recommended
- Please note Internet Explorer is no longer supported
- Adobe Reader local version installed on your computer
- Apple QuickTime or Windows Media Player.
- Zoom (note: Chromebooks are not able to record Zoom meetings)

### **Optional**

- We recommend you have a headset for web-conferencing
- 22-inch colour external monitor.